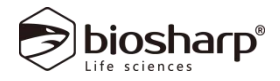

## **Iron Content Assay Kit**

# 铁含量检测试剂盒(亚铁嗪比色法) 分光法

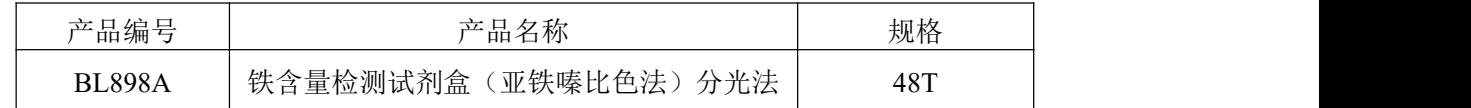

#### 产品简介:

铁是人体必须的微量元素之一,它是血红蛋白、肌红蛋白、细胞色素及其他酶系统的主 要成分,帮助氧的运输,促进脂肪氧化。缺乏铁元素容易造成贫血、代谢纷乱,并影响机体 的免疫功能。

在酸性介质中铁从复合物中解离出来,再被还原剂还原成二价铁,并与亚铁嗪生成紫红 色化合物,该有色物质在 562nm 处有特征吸收峰,进而计算得出铁含量。适用于检测组织、 血清等样品中的铁含量。

### 产品组成**:**

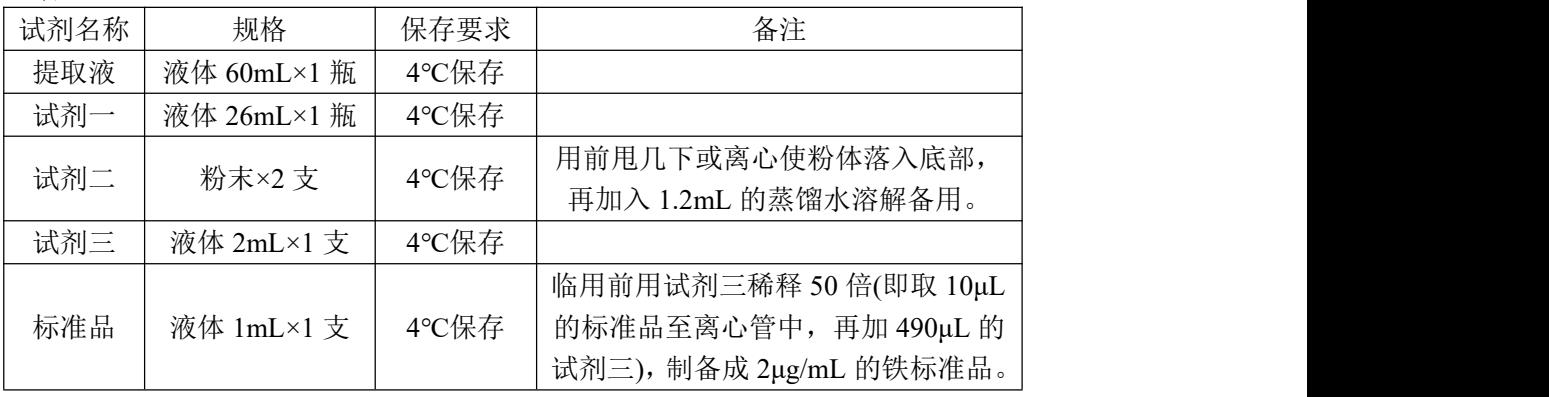

#### 使用方法:

建议正式实验前,选取 2 个样本做预测定,了解实验样品情况,熟悉流程,避免样本和 试剂浪费!

#### 一、样本准备:

1. 组织样本:

- (a) 称取约 0.1g 组织样本, 加 1mL 的提取液, 冰浴匀浆;
- (b) 12000rpm,4℃离心 5min,取上清,置冰上待测。

【注】: 若增加样本量, 可按照组织质量(g): 提取液体积(mL)为 1: 5~10 的比例提取。

- 2. 细菌/细胞样本:
- (a) 收集细菌或细胞到离心管内,离心后弃上清;
- (b) 取约 5×10<sup>6</sup> 个细菌或细胞加入 1mL 提取液,超声波破碎细菌或细胞(冰浴,功率 20% 或 200W, 超声 3s, 间隔 10s, 重复 30 次);
- (c) 12000rpm,4℃离心 10min,取上清测定。

【注】:若增加样本量,可按每 0.5~1×10<sup>7</sup> 个细菌/细胞数量加入 1mL 提取液的比例进行提取。

3. 液体样本:

澄清的液体可直接检测;若浑浊则离心后取上清液检测

Note: For in vitro research use only, not for diagnostic or therapeutic use, This product is not a medical device. 注意:在体外研究使用,不用于诊断或治疗用途,本产品不是医疗装置。

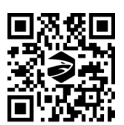

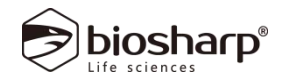

#### 二、样品测定:

- 1. 可见分光光度计预热 30min,设定波长到 562nm,蒸馏水调零。
- 2. 所有试剂解冻至室温,在离心管中依次加入:

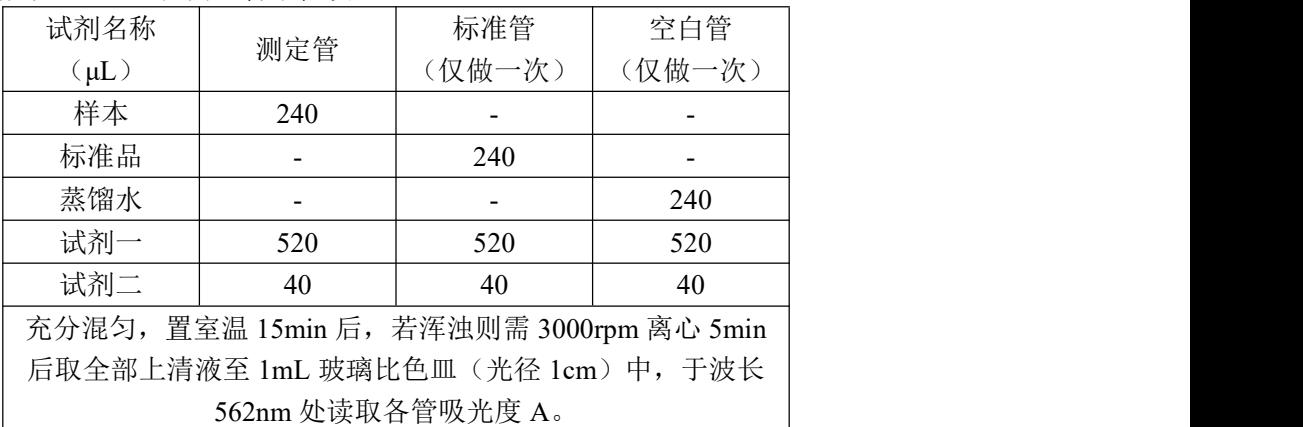

【注】 若 A 测定值大于 0.8, 可用蒸馏水进一步稀释样本 (即上清液), 稀释倍数 D 需代入计算公式 重新计算。

#### 三、结果计算

1. 按照组织质量计算:

铁含量(μg/g)=(C 标准×V1)×(A 测定-A 空白)÷(A 标准-A 空白)÷(V1÷V×W)×D =2×(A 测定-A 空白)÷(A 标准-A 空白) ÷W×D

铁含量(nmol/g)= (C 标准×V1)×(A 测定-A 空白)÷(A 标准-A 空白)÷(V1÷V×W)×10<sup>3</sup>÷Mr×D =35.81×(A 测定-A 空白)÷(A 标准-A 空白) ÷W×D

2. 按细胞数量计算:

铁含量(μg/10<sup>4</sup>cell)=(C 标准×V1)×(A 测定-A 空白)÷(A 标准-A 空白)÷(V1÷V×细胞数量)×D =2×(A 测定-A 空白)÷(A 标准-A 空白) ÷细胞数量×D

铁含量(nmol/10<sup>4</sup> cell)=(C 标准×V1)×(A 测定-A 空白)÷(A 标准-A 空白)÷(V1÷V×细胞数量) ×10 <sup>3</sup>÷Mr×D=35.81×(A 测定-A 空白)÷(A 标准-A 空白) ÷细胞数量×D

3. 按照液体体积计算:

铁含量(μg/mL)=(C 标准×V1)×(A 测定-A 空白)÷(A 标准-A 空白)÷V1×D =2×(A 测定-A 空白)÷(A 标准-A 空白)×D 铁含量(μmol/L)=(C 标准×V1)×(A 测定-A 空白)÷(A 标准-A 空白)÷V1×10<sup>3</sup>÷Mr×D

=35.81×(A 测定-A 空白)÷(A 标准-A 空白)×D

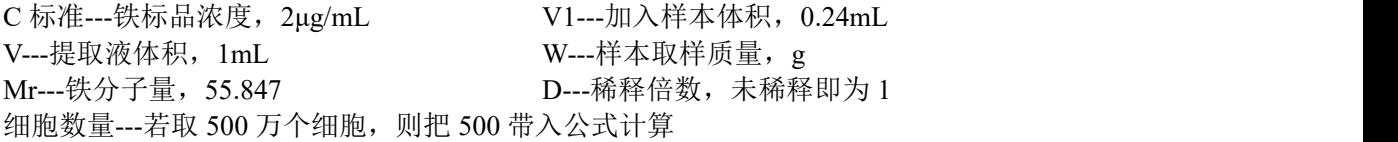

#### 注意事项:

1、 本产品仅限于专业人员的科学研究用,不得用于临床诊断或治疗,不得用于食品或药品。

2、 为了您的安全和健康,请穿实验服并戴一次性手套操作。

#### 有效期:

4℃保存六个月。

Note: For in vitro research use only, not for diagnostic or therapeutic use, This product is not a medical device. 注意:在体外研究使用,不用于诊断或治疗用途,本产品不是医疗装置。

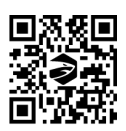